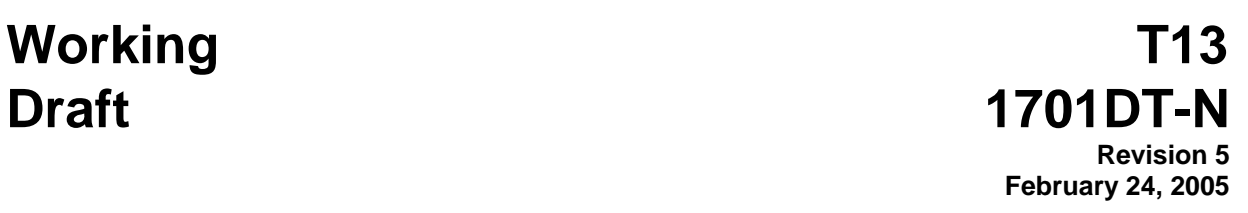

# **Information Technology - SMART Command Transport (SCT)**

This is an internal technical report of T13, a Technical Committee of Accredited Standards Committee NCITS. As such, this is not a completed technical report and has not been approved. The contents may be modified by the T13 Technical Committee. The contents are actively being modified by T13. This technical report is made available for review and comment only.

Permission is granted to members of NCITS, its technical committees, and their associated task groups to reproduce this technical report for the purposes of NCITS standardization activities without further permission, provided this notice is included. All other rights are reserved. Any commercial or for-profit replication or republication is prohibited.

ASC T13 Technical Editor:

Curtis E. Stevens Western Digital Technologies Inc. 20511 Lake Forest Dr. Lake Forest, Ca. 92630

Tel: 949-672-7933 E-Mail: Curtis.Stevens@wdc.com

> Reference number ANSI TR INCITS.\*\*\* - 200x Printed February, 24, 2005 2:20PM

#### T13/1701DT Revision 5

#### Other Points of Contact:

T13 Chair T13 Vice-Chair Dan Colegrove<br>
Hitachi Global Storage Technology Inc.<br>
Seagate Technology Inc.<br>
Seagate Technology Hitachi Global Storage Technology Inc. Seagate Technology Inc.<br>2505 Anthem Village Dr. Ste. E-221 389 Disc Drive 2505 Anthem Village Dr. Ste. E-221 Henderson, NV, 89052<br>
Phone: 702-614-6119<br>
Henderson, NV, 89052<br>
Henderson, NV, 89052<br>
Henderson, NV, 89052 Phone: 702-614-6119 Tel: 702-614-6119 Fax: 702-614-7955 Fax: 720-684-2711 E-Mail: Daniel.colegrove@HitachiGST.com E-mail: James.C.Hatfield@seagate.com

INCITS Secretariat Administrator Standards Processing 1250 Eye Street, NW Suite 200 Washington, DC 20005 Tel: 202-737-8888 Fax: 202-638-4922 Email: INCITS@ITIC.ORG

T13 Reflector

See the T13 Web Site at http://www.t13.org for reflector information.

T13 Web Site

http://www.t13.org

T13 Anonymous FTP Site

ftp.t13.org

T13 mailings

Global Engineering 15 Inverness Way East Englewood, CO 80112-5704<br>Tel: 303-792-2181 or 800-Tel: 303-792-2181 or 800-854-7179<br>Fax: 303-792-2192 Fax: 303-792-2192

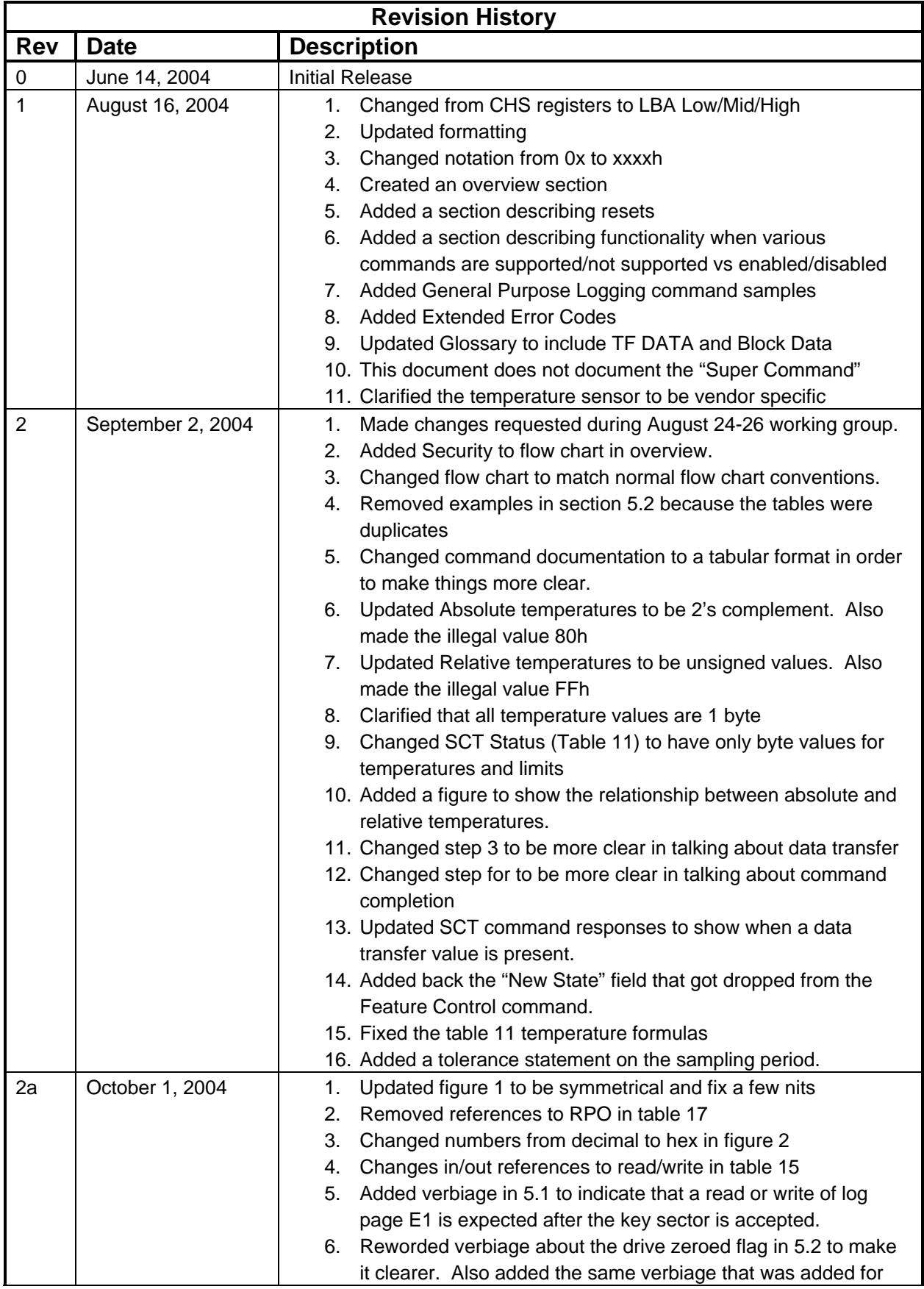

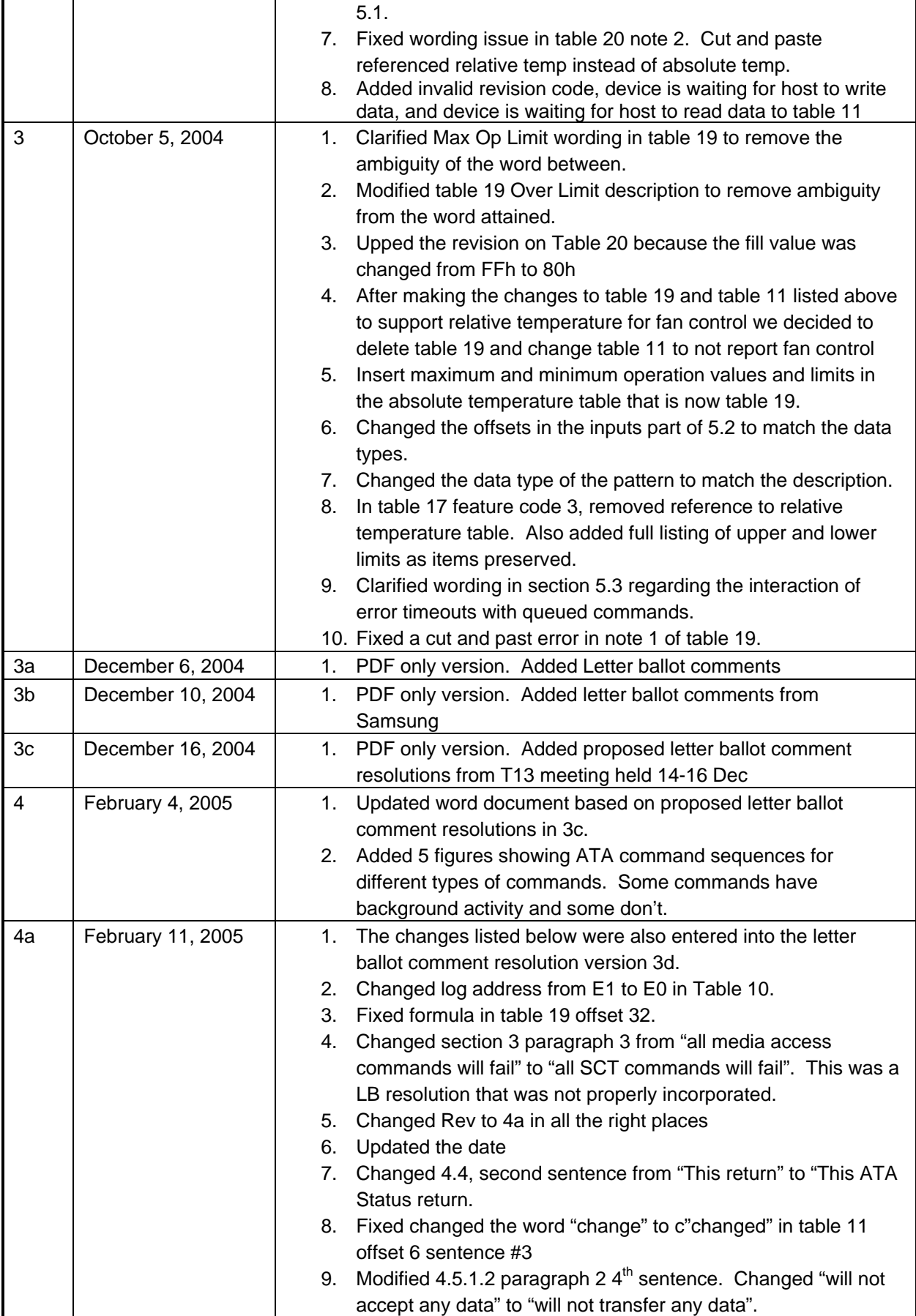

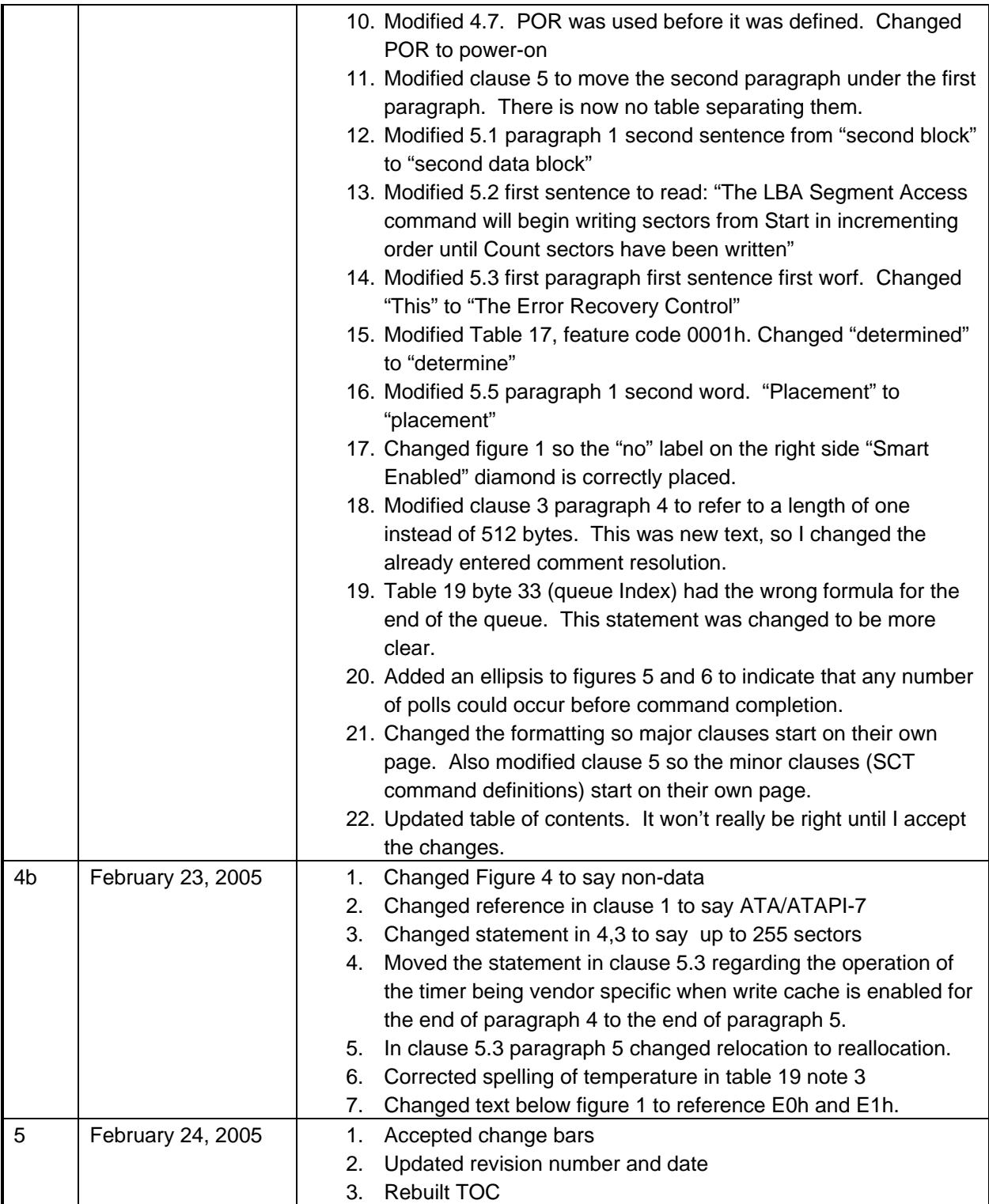

**ANSI® INCITS.\*\*\*-200x** 

American National Standard for Information Systems  $-$ 

# **SMART Command Transport (SCT)**

**Secretariat Information Technology Industry Council** 

Approved mm dd yy

**American National Standards Institute, Inc.**

#### **Abstract**

This technical report describes a method for transporting commands to an ATA device using log pages.

# **NCITS's Technical Report Series**

This Technical Report is one of a series produced by the American National Standards Committee, NCITS, Information Technology. The secretariat for NCITS is held by Information Technology Industry Council (ITI), 1250 Eye Street, NW Suite 200, Washington DC 20005. As a by-product of the standards development process and the resources of knowledge devoted to it, NCITS from time to time produces Technical Reports. Such Technical Reports are not standards, nor are they intended to by used as such.

NCITS Technical Reports are produced in some cases to disseminate the technical and logical concepts reflected in standards already published or under development. In other cases, they derive from studies in areas where it is found premature to develop a standard due to still changing technology, or inappropriate to develop a rigorous standard due to the existence of a number of viable options, the choice of which depends on the users particular requirements. These Technical Reports, thus, provide guidelines, the use of which may result in greater consistency and coherence of information processing systems.

When the draft Technical Report is completed, the Technical Committee approval process is the same as for a draft standard. Processing by NCITS is also similar to that for a draft standard.

**CAUTION:** The developers of this Technical Report have requested that the holder's of patents that may be required for the implementation of this Technical Report, disclose such patents to the publisher. However, neither the developers nor the publisher have undertaken a patent search in order to identify which, if any, patents may apply to this Technical Report.

As of the date of this Technical Report and the following calls for the identification of patents that may be required for the implementation of the Technical Report, no such claims have been made. No further patent search is conducted by the developer or the publisher in respect to any Technical Report it Processes. No representation is made or implied that licenses are not required to avoid infringement in the use of this Technical Report.

#### Published by **American National Standards Institute 11 West 42nd Street, New York, New York 10036**

Copyright 200x by American National Standards Institute All rights reserved.

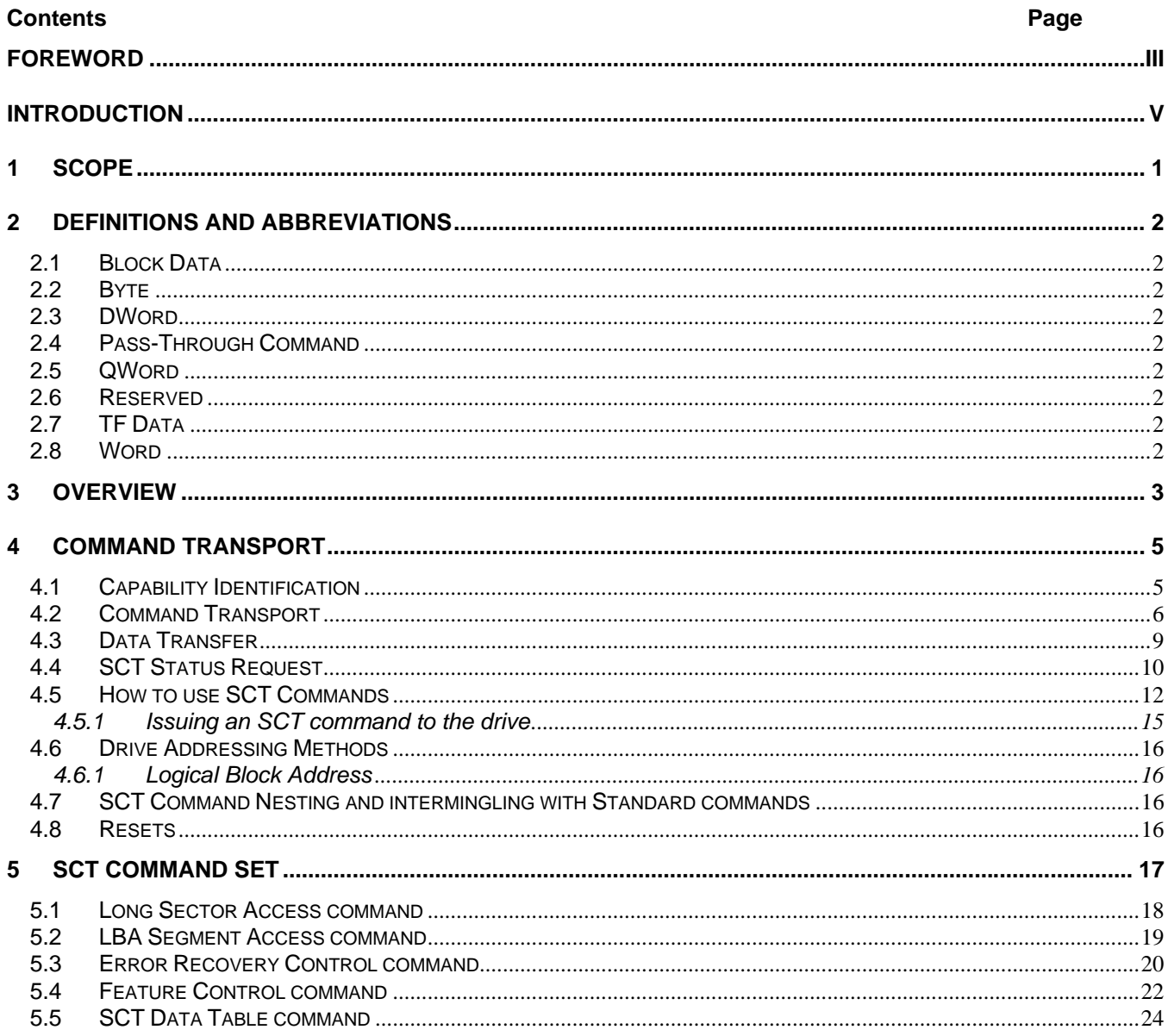

#### T13/1701DT Revision 5

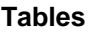

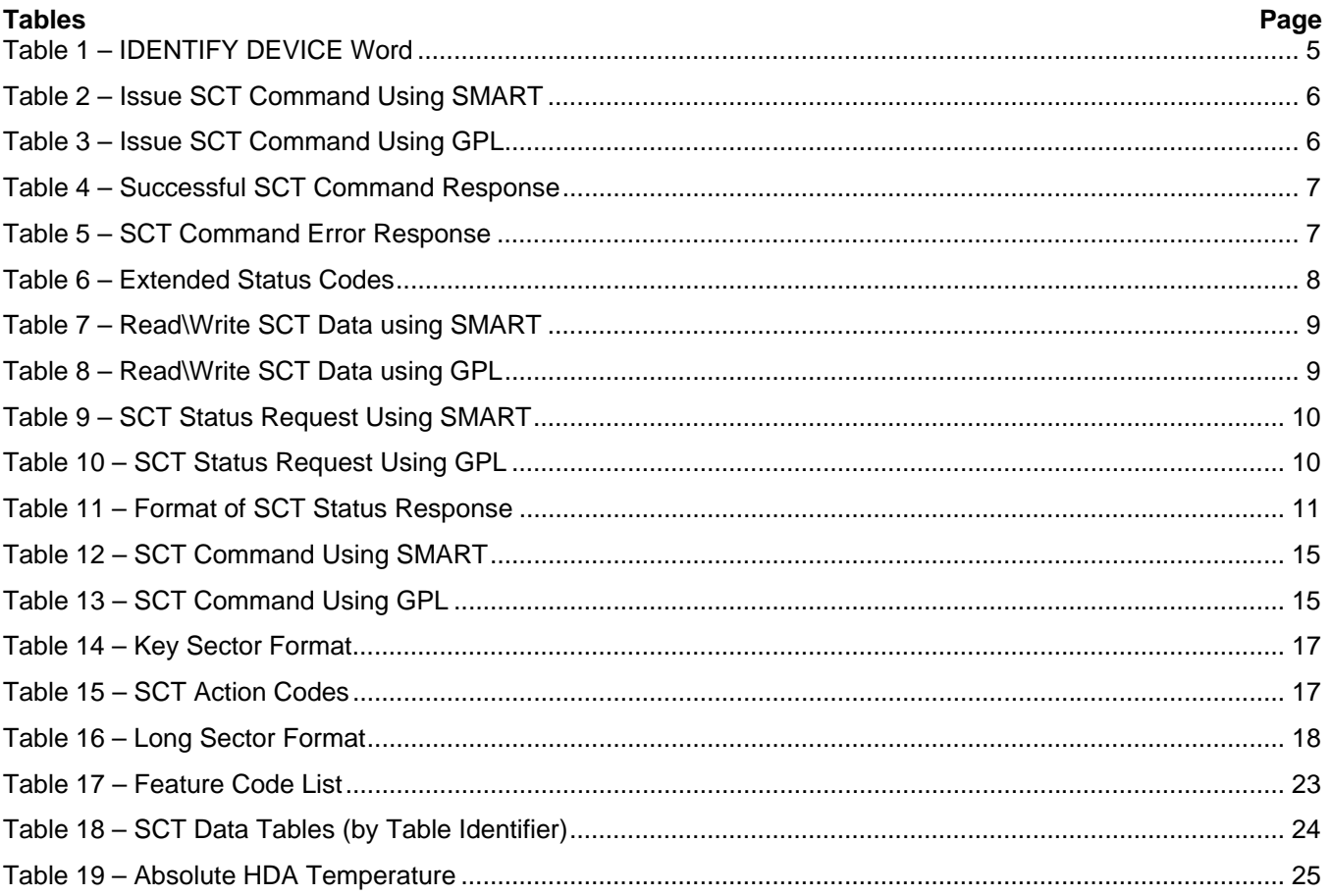

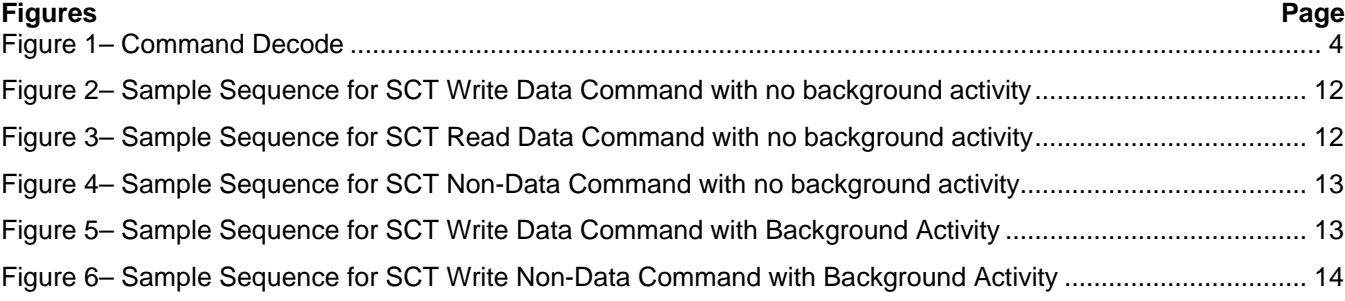

#### <span id="page-10-0"></span>**Foreword**

(This foreword is not part of American National Standard INCITS.\*\*\*-200x.)

This technical report documents a method for passing commands that are not currently documented in the ATA/ATAPI series of standard to a device using log pages. These log pages can be accessed as a part of SMART, or they may be accessed as a part of the READ/WRITE LOG EXT commands. The commands that are executed by this mechanism include:

- 1. Long Sector Access (Read/Write Long)
- 2. LBA Segment Access (Fill sectors or copy sectors)
- 3. Error Recovery Control (Limits the time for error recovery in READ and WRITE commands)
- 4. Feature Control (overrides write cache enable/disable)
- 5. SCT Data Table command (returns Relative and Absolute HDA Temperature and Temperature history)

This technical report was developed by the ATA ad hoc working group of T13 during 2004. The approval process started in 2004.

Requests for interpretation, suggestions for improvement and addenda, or defect reports are welcome. They should be sent to the NCITS Secretariat, Information Technology Industry Council, 1250 Eye Street, NW, Suite 200, Washington, DC 20005-3922.

This technical report was processed and approved for submittal to ANSI by Accredited Standards Committee on Information Processing Systems, INCITS. Committee approval of the technical does not necessarily imply that all committee members voted for approval. At the time it approved this technical, the NCITS Committee had the following members:

#### *[Editors Note: INCITS officers and members go here]*

Technical committee T13 on ATA Storage Interfaces, which reviewed this standard, had the following members:

*[Editors Note: T13 officers and members go here]* 

T13/1701DT Revision 5

Other ad hoc participants were:

*[Editors Note: Table of non-member participants goes here]* 

# <span id="page-12-0"></span>**Introduction**

This technical report encompasses the following:

Clause 1 describes the scope.

Clause 2 provides definitions, abbreviations, and conventions used within this technical report.

Clause 3 provides an overview

Clause 4 describes the transport mechanism.

Clause 5 describes the SCT command set

T13/1701DT Revision 5

American National Standard

for Information Systems —

# **Information Technology —**

# **SMART Command Transport**

# <span id="page-14-0"></span>**1 Scope**

This technical report assumes that the reader is familiar with the ATA/ATAPI-7 standard, which includes SMART, READ LOG EXT and WRITE LOG EXT.

ATA devices are increasing used in bridged environments where the Parallel ATA or Serial ATA interface is bridged to a different kind of bus. Sometimes this bridging requires that commands be processed or translated before passing them on to the ATA device. If the bridge is not designed to pass a specific command, then there is no way to issue that command to an ATA device. This technical report defines a way to pass commands to an ATA devices using SMART and/or extended logs. By passing the commands using a write log command, the bridge sees a write log command. The ATA device can then parse the log entry and execute the intended command.

### <span id="page-15-0"></span>**2 Definitions and abbreviations**

#### <span id="page-15-1"></span>**2.1 Block Data**

Block Data is the data transferred to or from the device using SCT read/write log capabilities.

#### <span id="page-15-2"></span>**2.2 Byte**

A byte is a unit of data that consists of eight bits as described below:

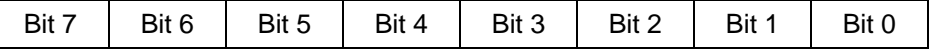

#### <span id="page-15-3"></span>**2.3 DWord**

A DWord (Double Word) is a unit of data that consists of four bytes. This data may be represented as a series of bits numbered from 31 to 0. Byte 0 of a DWord is stored in the lowest byte and byte 3 is stored as the highest byte.

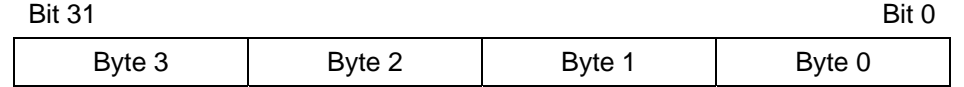

#### <span id="page-15-4"></span>**2.4 Pass-Through Command**

SCT commands are referred to as "pass-through" commands because they piggy-back on standard ATA command.

# <span id="page-15-5"></span>**2.5 QWord**

A QWord (Quad Word) is a unit of data that consists of eight bytes. This data may be represented as a series of bits numbered from 63 to 0. Byte 0 of a QWord is stored in the lowest byte and byte 7 is stored as the highest byte.

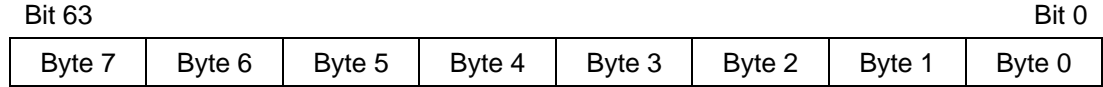

#### <span id="page-15-6"></span>**2.6 Reserved**

Reserved is a keyword indicating reserved bits, bytes, words, fields, and code values that are set aside for future standardization. Their use and interpretation may be specified by future extensions to this or other standards. A reserved bit, byte, word, or field shall be set to zero. The recipient should not check reserved bits, bytes, words, or fields. Receipt of reserved values in defined fields should be treated as an error.

# <span id="page-15-7"></span>**2.7 TF Data**

TF Data is data returned in the ATA register block (TaskFile Data) in response to an SCT command.

#### <span id="page-15-8"></span>**2.8 Word**

A Word is a unit of data that consists of two bytes. This data may be represented as a series of bits numbered from 15 to 0. Byte 0 of a Word is stored in the lowest byte and byte 1 is stored as the highest byte.

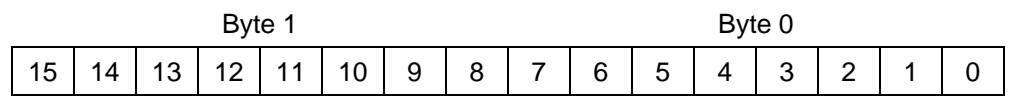

# <span id="page-16-0"></span>**3 Overview**

This technical report provides a method for the drive to receive commands using log page E0h and transporting data using log page E1h. These log pages are used as follows:

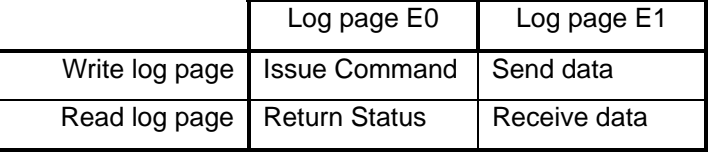

There are two ways to access the log pages: using SMART READ/WRITE LOG and READ/WRITE LOG EXT. Both sets of commands access the same log pages and provide the same capabilities. The two methods are also used in the same way: A command is issued, data is transferred (if necessary) and SCT status may be retrieved multiple times if desired.

The commands that are defined in SCT are subject to requirements documented in ATA/ATAPI-7. This means that if security is enabled and a password has not been issued to unlock the device, that all SCT commands will fail.

The log directory for log pages E0h and E1h should report a length of one. The length of log page E1h does not indicate the length of an SCT data transfer. This differs from the requirement in ATA/ATAPI-7 that the log page directory reports the actual length of the specified log pages.

[Figure 1](#page-17-0) is a sample flowchart that shows how to process SCT log page requests using SMART:

<span id="page-17-0"></span>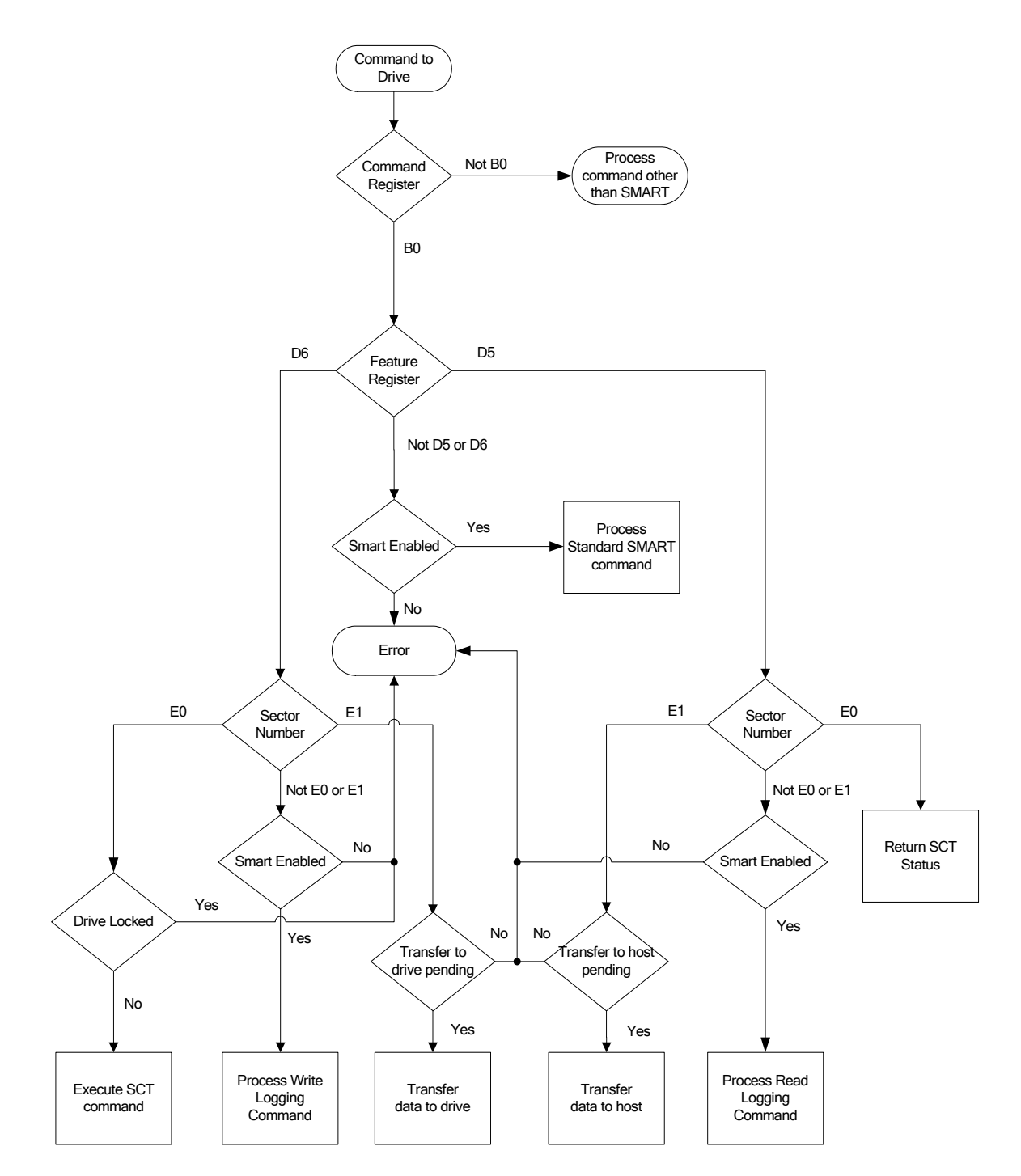

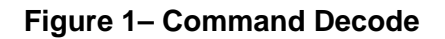

If READ LOG EXT or WRITE LOG EXT is not supported, then the commands described in this technical report cannot be issued using the general purpose logging commands.

If SMART is not supported, then the commands described in this technical report cannot be issued using the SMART READ/WRITE LOG commands.

If SMART is supported, but not enabled, devices that implement this technical report still support SMART READ/WRITE LOG addresses E0h and E1h. This deviates from ATA/ATAPI-7 that states an error is returned for SMART READ/WRITE LOG when SMART is disabled.

# <span id="page-18-0"></span>**4 Command Transport**

There are several phases involved in the issuing and executing of SCT commands. These phases are:

- 1. Capability Identification
- 2. Command Transport
- 3. Data Transfer
- 4. Status

Capability Identification is performed by issuing IDENTIFY DEVICE and checking to make sure the command is supported. Command Transport occurs when a 512-byte data packet is created and then written to SMART or extended log page E0h. The 512-byte data packet contains a single command as documented later in this report. If the command was a data transfer command then reading or writing log page E1h can transfer the data. If the data is larger than a single log page (larger than 255 sectors), the page is read or written multiple times. Finally, command status can be read at anytime by reading log page E0h. If the command involves data transfer, the host will need to check status before data is transferred to ensure that the drive is ready, as well as when the command is complete, to confirm that the data was transferred successfully. When the command is complete, the host may need to check status a third time to determine if the command succeeded, failed, or partially succeeded.

SCT commands are executed like regular ATA commands, therefore they take precedence over any background function (such as SMART EXECUTE OFFLINE IMMEDIATE) the device may be performing when the SCT command is issued. Some SCT commands indicate ATA command completion and return ATA status while the SCT command is still executing.

### <span id="page-18-1"></span>**4.1 Capability Identification**

The ATA IDENTIFY DEVICE command is used to determine if SCT is enabled and which SCT Action Codes are supported.

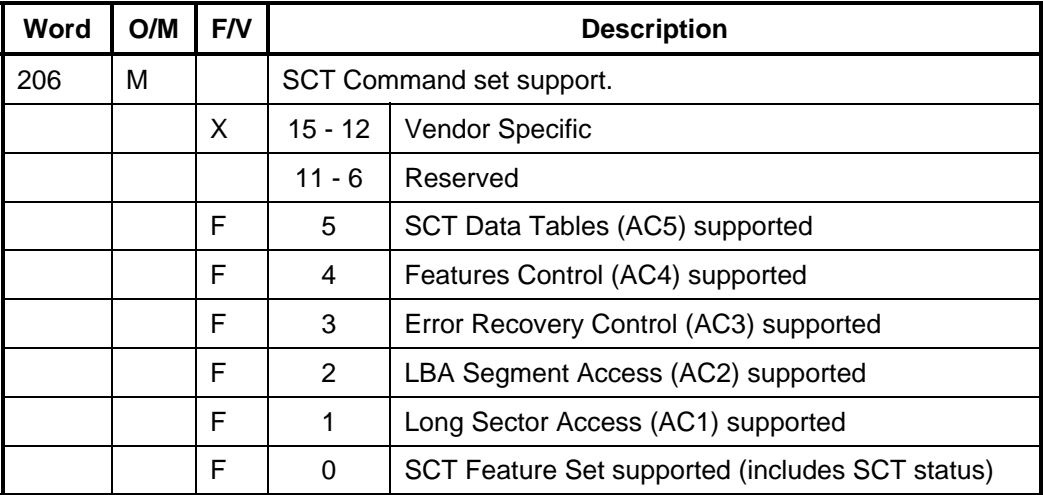

#### <span id="page-18-2"></span>**Table 1 – IDENTIFY DEVICE Word**

# <span id="page-19-0"></span>**4.2 Command Transport**

The command transport uses log sectors to pass-through commands as well as to inquire about status and to control data flow. Two log pages have been allocated to support sending commands, receiving data, and checking status. Log page E0h is used for control and status. Log page E1h is used for reading and writing data. Sending a "key" sector to log page E0h starts the command process. The key sector specifies Action and Function Codes along with the parameters that are required to perform the action. The log pages can be accessed by SMART READ/WRITE LOG (See [Table 2\)](#page-19-1), or by the General Purpose Logging commands (GPL) READ LOG EXT and WRITE LOG EXT (See [Table 3\)](#page-19-2). The SCT Command response (either error or command) is the same for both the SMART and GPL methods of issuing commands.

All ATA "previous" registers are reserved in GPL responses.

| <b>Register</b> | Value                                   |  |
|-----------------|-----------------------------------------|--|
| Features        | D6h (SMART Write Log subcommand code)   |  |
| Sector Count    | 01h (Must be used for all SCT commands) |  |
| LBA Low         | E0h (Must be used for all SCT commands) |  |
| LBA Mid         | 4Fh (SMART Enable Code)                 |  |
| LBA High        | (SMART Enable Code)<br>C2h              |  |
| Command         | (SMART)<br>B0h                          |  |

<span id="page-19-1"></span>**Table 2 – Issue SCT Command Using SMART** 

#### <span id="page-19-2"></span>**Table 3 – Issue SCT Command Using GPL**

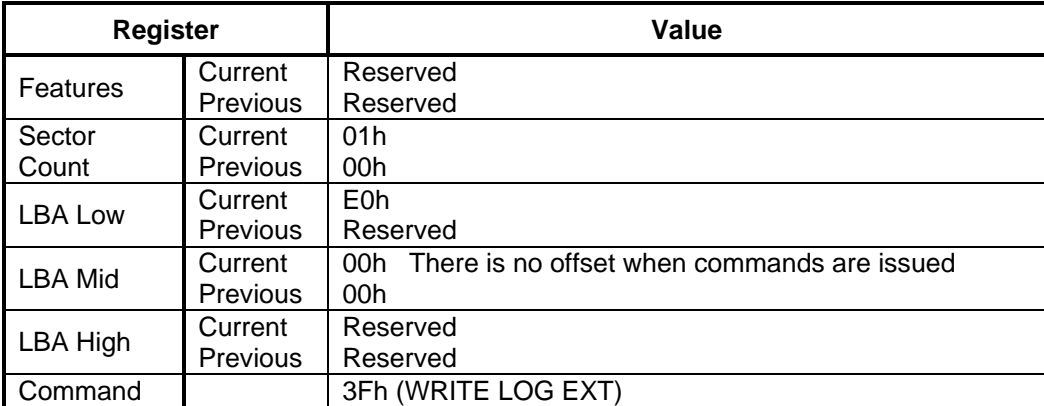

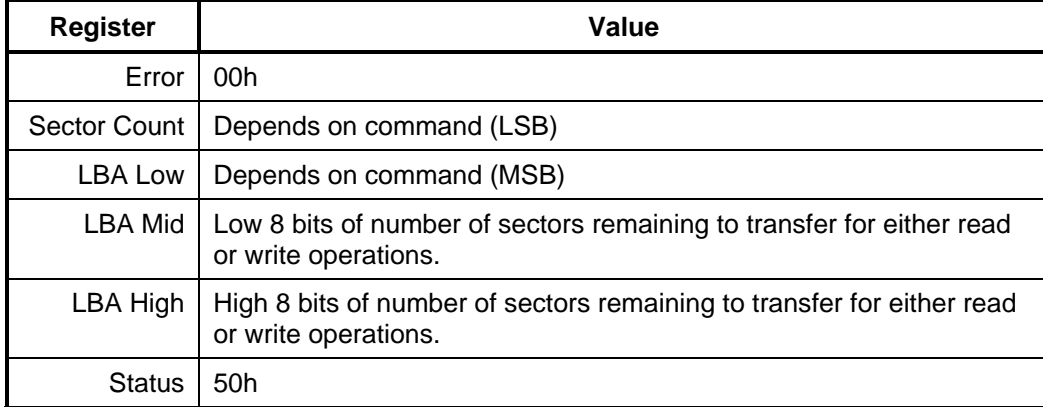

# <span id="page-20-0"></span>**Table 4 – Successful SCT Command Response**

# <span id="page-20-1"></span>**Table 5 – SCT Command Error Response**

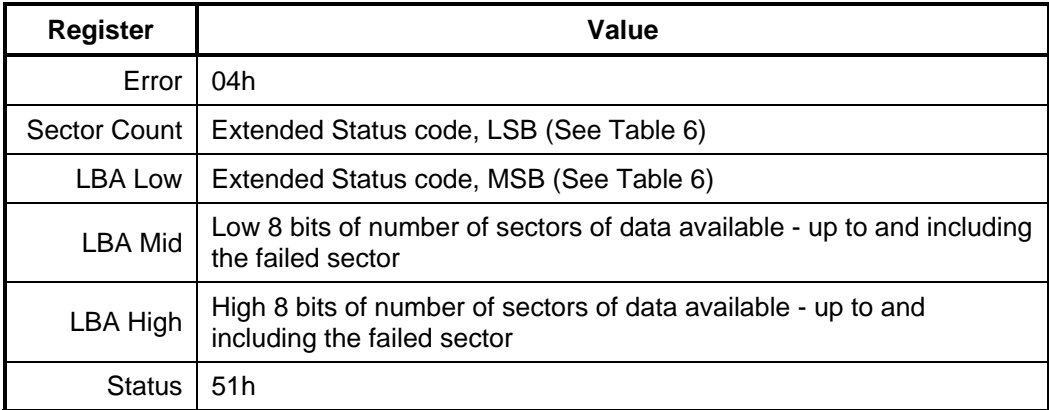

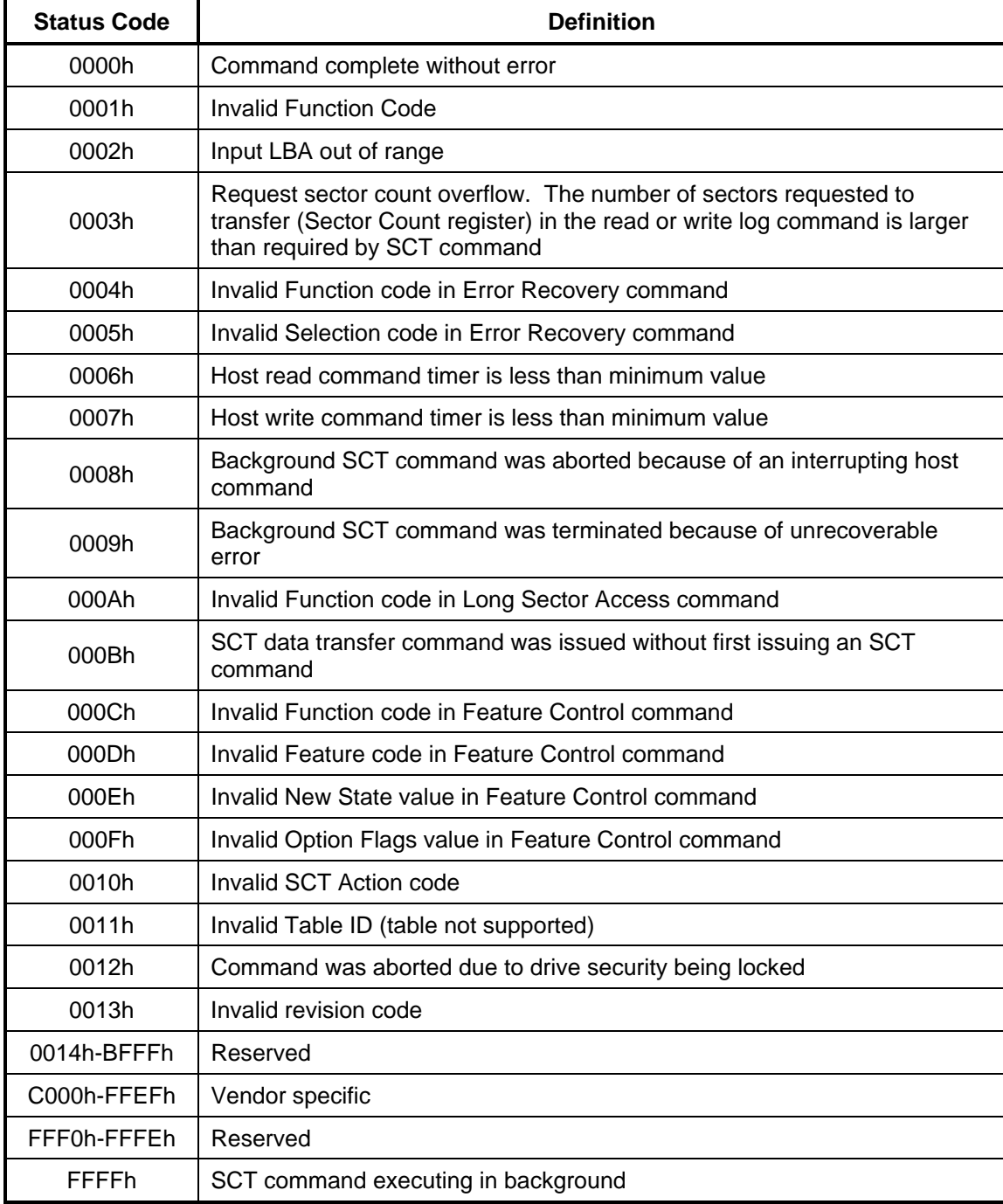

### <span id="page-21-0"></span>**Table 6 – Extended Status Codes**

# <span id="page-22-0"></span>**4.3 Data Transfer**

Once an SCT command has been issued, status can be checked and data can be transferred. Data transfer uses log page E1h. Up to 255 sectors of data can be transferred at a time. If the SCT Command requires more than 255 sectors of data transfer and SMART logging is used to transfer the data, the data can be written or read in up to 255 sector increments. If GPL is used to transfer data, up to 65,535 sectors (approximately 33MB) can be transferred by a single command. If more than 65,535 sectors are required, then multiple GPL read or write logs can be issued. This differs from ATA/ATAPI-7 which limits the contents of a log page to 255 sectors. [Table](#page-22-1)  [7](#page-22-1) shows how to initialize the registers for data transfer using SMART. [Table 8](#page-22-2) shows how to initialize the registers for data transfer using GPL.

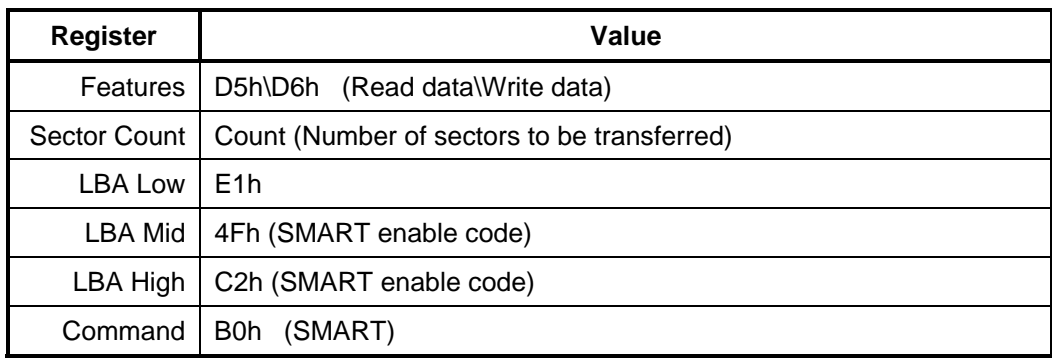

<span id="page-22-1"></span>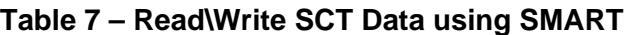

#### <span id="page-22-2"></span>**Table 8 – Read\Write SCT Data using GPL**

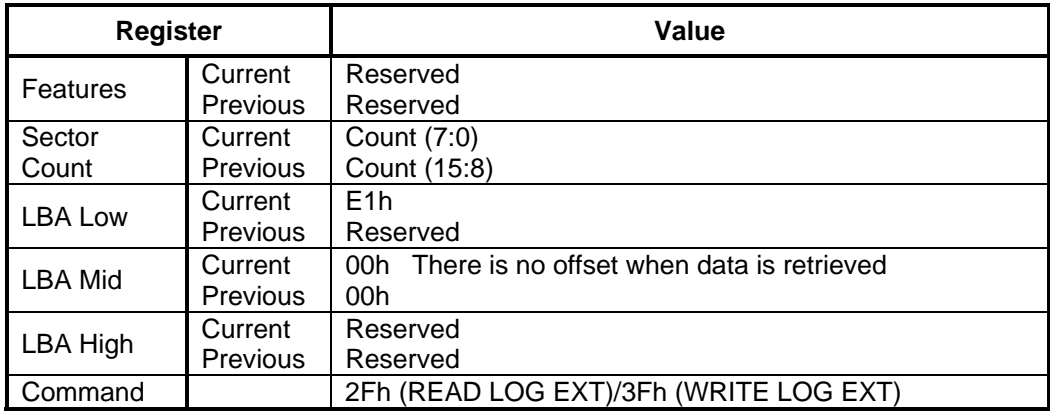

# <span id="page-23-0"></span>**4.4 SCT Status Request**

Once an SCT command has been issued, a status is reported in the ATA registers. This status indicates that the command was accepted or that an error occurred. This ATA status return does not indicate successful completion of the SCT actions. Some commands can take several minutes or even hours to execute. In this case, the host can determine execution progress by requesting SCT status. Some commands may need setup time before they are ready to receive data. SCT status is also used to determine when the device is read to receive data.

Log page E0 contains the status information. Reading log page E0h retrieves the status information. The SCT status may be acquired any time that the host is allowed to send a command to the device. This command will not change the power state of the drive, nor terminate any background activity, including any SCT command in progress. This means if the drive is in standby or idle the log request will still succeed. [Table 9](#page-23-1) shows how to initialize the registers for retrieving status using SMART. [Table 10](#page-23-2) shows how to initialize the registers for retrieving status using GPL. [Table 11](#page-24-0) shows the format of the status return information.

| <b>Register</b> | Value |                                         |  |
|-----------------|-------|-----------------------------------------|--|
| Features        |       | D5h (SMART Read Log subcommand code)    |  |
| Sector Count    |       | 01h (Must be used for all SCT commands) |  |
| LBA Low         |       | E0h (Must be used for all SCT commands) |  |
| LBA Mid         |       | 4Fh (SMART enable code)                 |  |
| LBA High        |       | C2h (SMART enable code)                 |  |
| Command         |       | B0h (SMART op code)                     |  |

<span id="page-23-1"></span>**Table 9 – SCT Status Request Using SMART** 

<span id="page-23-2"></span>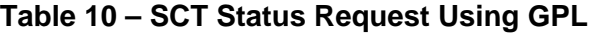

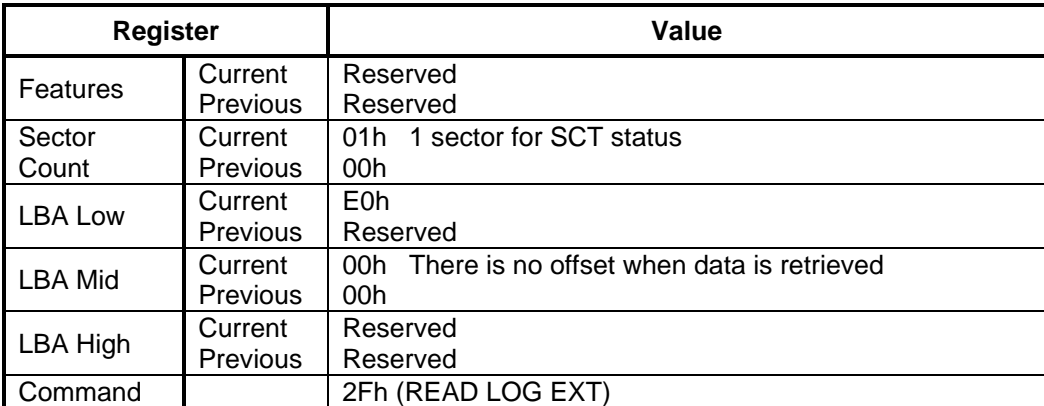

| <b>Byte</b> | <b>Type</b>  | <b>Field Name</b>                                                                                                    | <b>Description</b>                                                                                                    |  |  |
|-------------|--------------|----------------------------------------------------------------------------------------------------|----------------------------------------------------------------------------------------------------|--|--|
| 1:0         | Word         | <b>Format Version</b>                                                                                                    | 0002h - Status Response format version number.                                                                                                    |  |  |
| 3:2         | Word         | <b>SCT Version</b>                                                                                                    | Manufacturer's vendor specific implementation version number                                                                                                    |  |  |
| 5:4         | Word         | SCT Spec.                                                                                                    | 0001h - Highest level of SCT Technical Report supported                                                                                                    |  |  |
| 9:6         | <b>DWord</b> | <b>Status Flags</b>                                                                                                    | Bit 0: Segment Initialized Flag. If this bit is set to 1, an LBA<br>Segment Access command write to all LBAs of the drive has<br>completed without error. This bit shall be cleared to 0 when<br>any user LBA is written, even if write cache is enabled. This bit<br>is also cleared if the capacity of the drive is changed via<br>SETMAX, SETMAX EXT or DCO. This bit is preserved through<br>a power cycle. |  |  |
|             |              |                                                                                                    | Bits 1-31: Reserved                                                                                                    |  |  |
| 10          | <b>Byte</b>  | <b>Drive State</b>                                                                                                    | $0 =$ Active waiting for a command<br>$1 =$ Stand-by<br>$2 = Sleep$<br>3 = DST executing in background<br>4 = SMART Off-line Data Collection executing in background<br>5 = SCT command executing in background                                                                                                    |  |  |
| 13:11       | Byte [3]     | reserved                                                                                                    |                                                                                                    |  |  |
| 15:14       | Word         | Status of last SCT command issued. FFFFh if SCT command<br><b>Extended Status</b><br>executing in background (See Table 6).<br>Code                                         |                                                                                                    |  |  |
| 17:16       | Word         | Action code of last SCT command issued. If the Extended<br><b>Action Code</b><br>Status Code is FFFFh this is the Action Code of the command<br>that is currently executing |                                                                                                    |  |  |
| 19:18       | Word         | <b>Function Code</b>                                                                                                    | Function code of last SCT command issued. If the Extended<br>Status Code is FFFFh this is the Function Code of the<br>command that is currently executing                                                                                                    |  |  |
| 39:20       | Byte [20]    | reserved                                                                                                    |                                                                                                    |  |  |
| 47:40       | QWord        | <b>LBA</b>                                                                                                    | Current LBA of SCT command executing in background. If<br>there is no command currently executing in the background,<br>this field is undefined.                                                                                                    |  |  |
| 199:48      | Byte [152]   | reserved                                                                                                    | 00h                                                                                                    |  |  |
| 200         | <b>Byte</b>  | <b>HDA Temp</b>                                                                                                    | Current drive HDA temperature in degrees Celsius. This is a<br>2's complement number. 80h indicates that this value is<br>invalid.                                                                                                    |  |  |
| 201         | <b>Byte</b>  | Reserved                                                                                                    |                                                                                                    |  |  |
| 202         | <b>Byte</b>  | Max Temp                                                                                                    | Maximum HDA temperature in degrees Celsius seen this<br>power cycle. This is a 2's complement number. 80h indicates<br>that this value is invalid.                                                                                                    |  |  |
| 203         | <b>Byte</b>  | Reserved                                                                                                    |                                                                                                    |  |  |
| 204         | <b>Byte</b>  | Life Max Temp                                                                                                    | Maximum HDA temperature in degrees Celsius seen for the life<br>of the drive. This is a 2's complement number. 80h indicates<br>that this value is invalid.                                                                                                    |  |  |
| 479:205     | Byte [275]   | reserved                                                                                                    |                                                                                                    |  |  |

<span id="page-24-0"></span>**Table 11 – Format of SCT Status Response** 

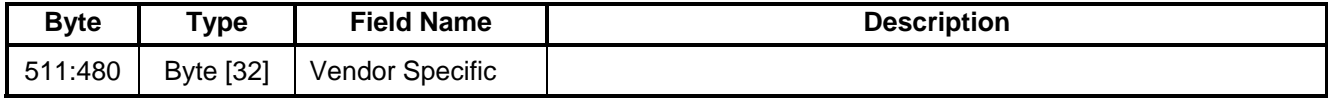

#### <span id="page-25-0"></span>**4.5 How to use SCT Commands**

SCT commands are referred to as "pass-through" commands because they piggy-back on standard ATA commands. In this case, SMART Read Log and SMART Write Log commands or READ LOG EXT and WRITE LOG EXT. As viewed through a standard ATA protocol analyzer, the SCT command will be seen as data being transferred by these commands; whereas from the perspective of a disk drive that implements this command set, this "data" would be interpreted as an SCT command request, an SCT command response, SCT status or SCT command data.

[Figure 2](#page-25-1) shows a sample command sequence for writing data to the drive using an SCT command with no background activity. [Figure 3](#page-25-2) shows a sample command sequence for reading data from the drive using an SCT command with no background activity. [Figure 4 s](#page-26-0)hows a sample command sequence for issuing an SCT command that does not transfer data and has no background activity. [Figure 5](#page-26-1) shows a sample command sequence for issuing an SCT command that writes data in the background. [Figure 6](#page-27-0) shows a sample command sequence for issuing an SCT command that executes in the background but does not require the transfer of data to or from the host.

<span id="page-25-1"></span>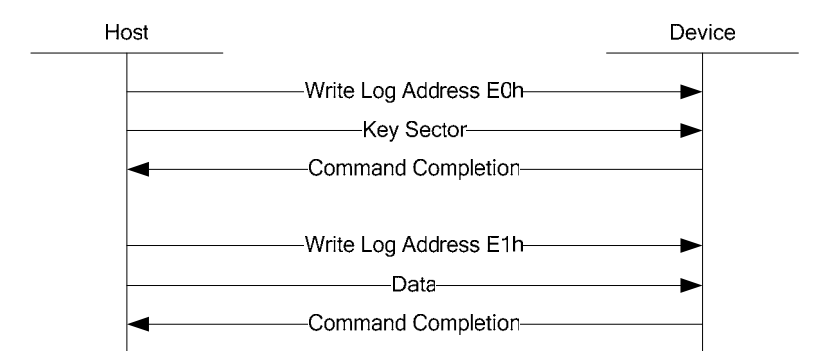

#### <span id="page-25-2"></span>**Figure 2– Sample Sequence for SCT Write Data Command with no background activity**

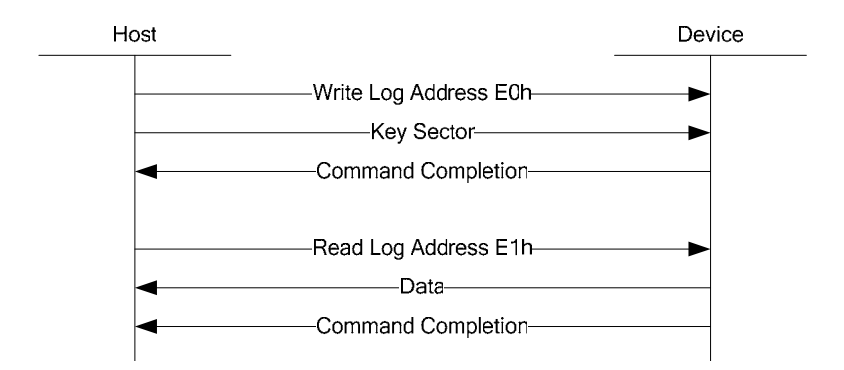

#### **Figure 3– Sample Sequence for SCT Read Data Command with no background activity**

<span id="page-26-0"></span>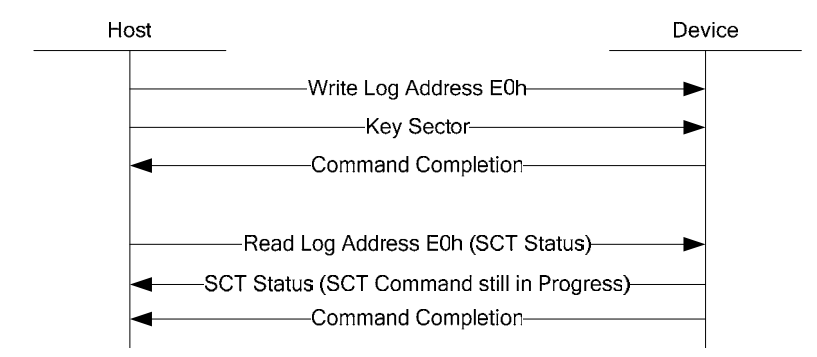

<span id="page-26-1"></span>**Figure 4– Sample Sequence for SCT Non-Data Command with no background activity** 

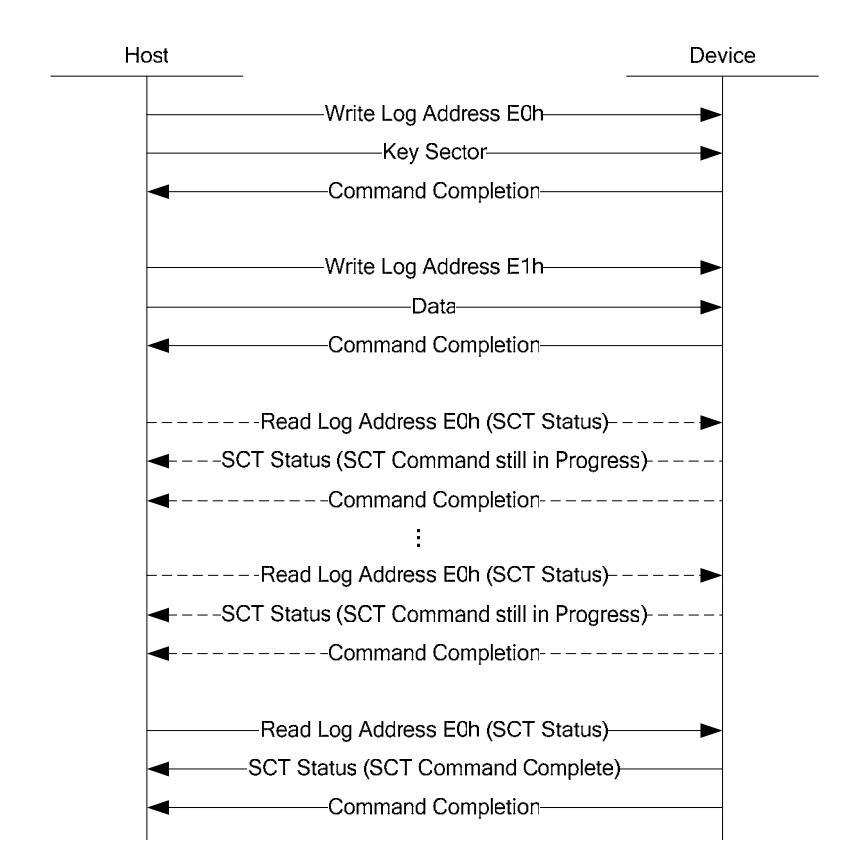

**Figure 5– Sample Sequence for SCT Write Data Command with Background Activity** 

<span id="page-27-0"></span>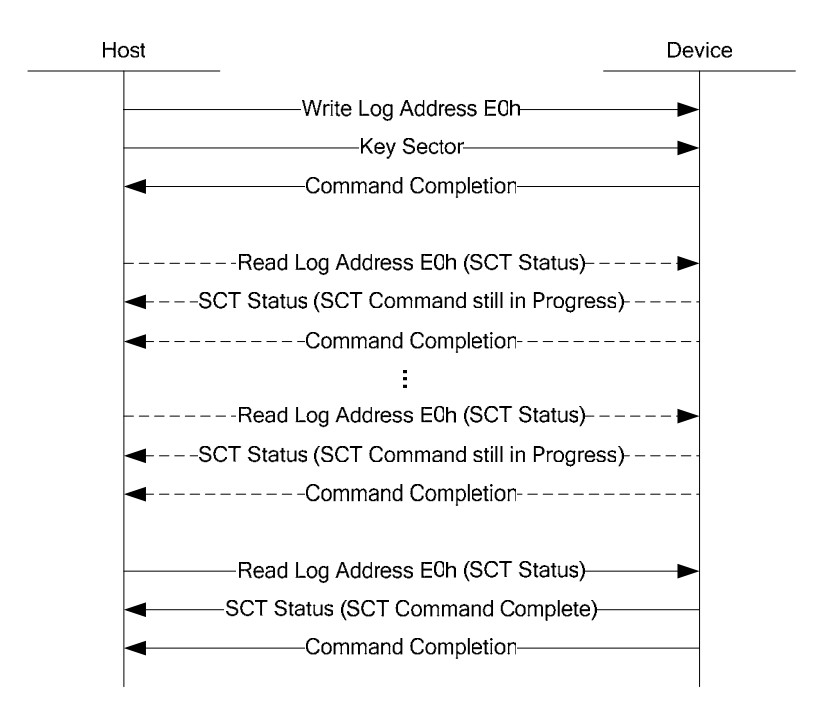

**Figure 6– Sample Sequence for SCT Write Non-Data Command with Background Activity** 

### <span id="page-28-0"></span>**4.5.1 Issuing an SCT command to the drive**

#### **4.5.1.1 Step 1 - Build a Key Sector**

Build the key sector in a host buffer for the appropriate action and parameters.

#### **4.5.1.2 Step 2 - Issue the SCT command**

Issue the SCT command ([Table 12](#page-28-1) or [Table 13\)](#page-28-2), and send the key sector to the drive.

<span id="page-28-1"></span>**Table 12 – SCT Command Using SMART** 

| <b>Register</b> | Value                                   |
|-----------------|-----------------------------------------|
| Features        | D6h (SMART Write Log subcommand code)   |
|                 | Sector Count   01h (Must always be 01h) |
| LBA Low         | E0h (Command port)                      |
| LBA Mid         | 4Fh (SMART enable code)                 |
| LBA High        | C2h (SMART enable code)                 |
| Command         | (SMART)<br>B0h                          |

#### <span id="page-28-2"></span>**Table 13 – SCT Command Using GPL**

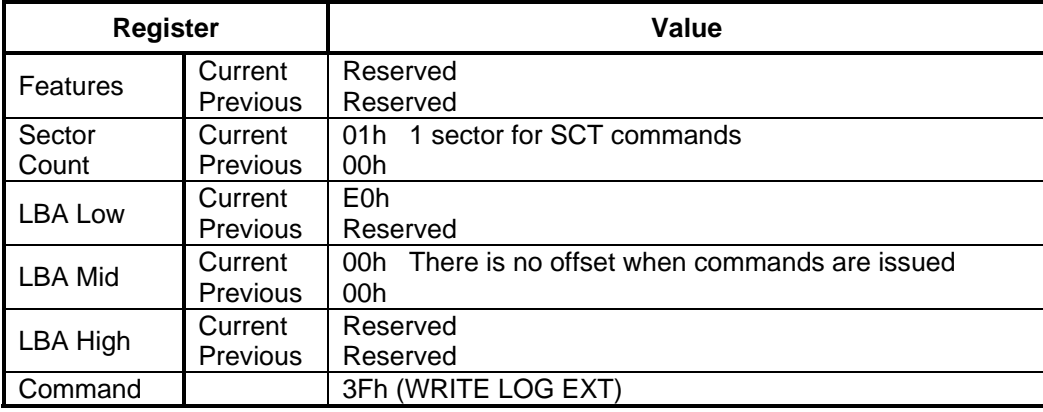

The device should respond with a 50h status (see [Table 4\)](#page-20-0). If there is a command abort (Status = 51h and Error = 04h), then either the key sector format is invalid, the task file contains an invalid value or the command encountered an execution error. Check the Sector Count and LBA Low registers for the error code (see [Table 5](#page-20-1)  and [Table 6\)](#page-21-0). If the command was a "write" command, the command is terminated and will not transfer any data; skip Step 3. However, if the command was a "read" command, there maybe partial output available. For example, on a sector read command, the data up to and including the sector in error will be available. In this case, the host may choose to proceed to Step 3 to get the partial data. In certain cases, the error is not fatal and serves only as a warning.

If the status is 50h, then check the LBA Mid and LBA High registers. If the values are 0, then the command is complete and terminated without error; proceed to Step 4. If the values are greater than 0, then proceed to Step 3.

#### **4.5.1.3 Step 3 - Transfer Data if Required**

To transfer data from the drive to the host issue a read log to address E1h (See [Table 7 a](#page-22-1)nd [Table 8\)](#page-22-2) command. To transfer data from the host to the drive issue a write log to address E1h (See [Table 7 a](#page-22-1)nd [Table 8\)](#page-22-2). The transfer request must be in the range of 1 sector up to the total number of sectors not yet transferred. The number of sectors remaining will have been posted in the LBA Mid and LBA High registers in the previous step. If the requested number of sectors is larger than the number of the sectors remaining, the drive will post an error. If

#### T13/1701DT Revision 5

the value is less then the number of sectors remaining, the Host may repeat Step 3 until all sectors have been transferred. For commands that access the media, the drive will auto advance the sector pointer by the number of sectors transferred, and report in the LBA Mid and LBA High registers the number of sectors remaining to be transferred (if both registers are zero then the command is done, proceed to Step 4). In other words, the host has complete control over the number of sectors to transfer at a time. Note, if the number of sectors to be transferred is greater or equal to FFFFh, the drive will post FFFFH in the LBA Mid and High registers and the value will remain at FFFFh until the number of sectors remaining drops below FFFFh. The exact number to be transferred is reported by the SCT Status command. Upon receiving the last block of data, the drive will perform the specified operation. In the case of very large amounts of data, such as LBA Segment Access, some data may be processed (written to the disk) prior to receiving all of the data from the host.

#### **4.5.1.4 Step 4 - Final Status/SCT Command Completion**

Read the SCT status response (See [Table 9,](#page-23-1) [Table 10,](#page-23-2) and [Table 11\)](#page-24-0) to determine how the command completed. If the command has not completed (by reporting FFFFh in [Table 11](#page-24-0) byte 14) then wait for some period of time and repeat Step 4 until the command is complete.

For SCT commands that require transfer of data to the drive (such as a write command), typically the command is not complete until the last block of data has been transferred to the drive.

#### <span id="page-29-0"></span>**4.6 Drive Addressing Methods**

Standard ATA commands employ either LBA or Logical CHS addressing using both 28-bit and 48-bit capability. SCT commands only support 48-bit addressing.

#### <span id="page-29-1"></span>**4.6.1 Logical Block Address**

For LBA access all user sectors on the drive are numbered in a one-dimensional sequence from 0 to the maximum number of user sectors minus one. ATA Commands support 28-bits of LBA addressing and ATA Extended commands support 48-bits of LBA addressing. All SCT commands support 48-bits of LBA address. In this method, all defective cylinders, heads and sectors are mapped out by defect management, rendering them inaccessible.

#### <span id="page-29-2"></span>**4.7 SCT Command Nesting and intermingling with Standard commands**

In general, standard ATA commands can be intermingled with SCT Commands but SCT commands cannot be nested. SCT commands that do not require a follow-on data transfer operation never have an issue with being intermixed with any ATA commands or each other. SCT commands that do require data transfer, on the other hand, may not be nested; that is, if a key command that requires a data transfer is issued, all data transfer - to or from the host - must complete before another SCT command is issued. In most cases, however, ATA read/write commands may be inserted in between SCT data transfers, that is, between complete SMART Read Log/Write Log commands. Furthermore, any reset (power-on, software or hardware) will cause the SCT command to be aborted.

#### <span id="page-29-3"></span>**4.8 Resets**

If an SCT command is executing, any reset including Soft Reset (SRST), Hard Reset, COMRESET, and Power-On Reset (POR) all cause the command to be terminated. This could result in partial command execution or data loss. There is no indication once the drive becomes ready that the previous command was terminated.

POR and COMRESET clear the SCT Status Response fields (Extended Status Code, Action Code, and Function Code), all other resets preserve the SCT Status Response fields except extended status code which is cleared to zero.

# <span id="page-30-0"></span>**5 SCT Command Set**

An SCT command (Key Sector) is always 512 bytes long. [Table 14](#page-30-1) shows the generic format of an SCT command. The action codes are defined in [Table 15.](#page-30-2) 

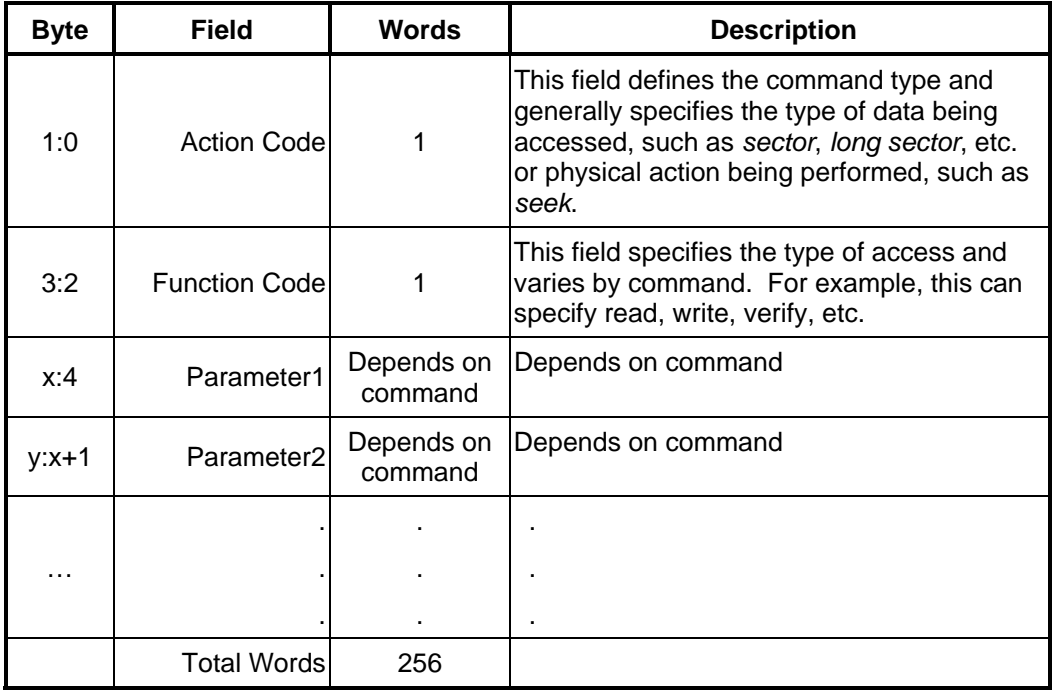

### <span id="page-30-1"></span>**Table 14 – Key Sector Format**

<span id="page-30-2"></span>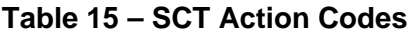

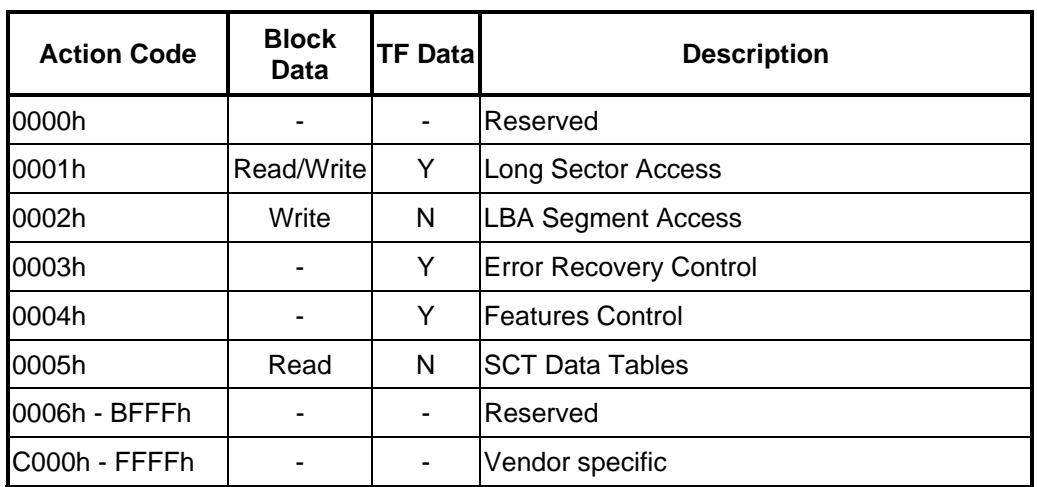

### <span id="page-31-0"></span>**5.1 Long Sector Access command**

Inputs:

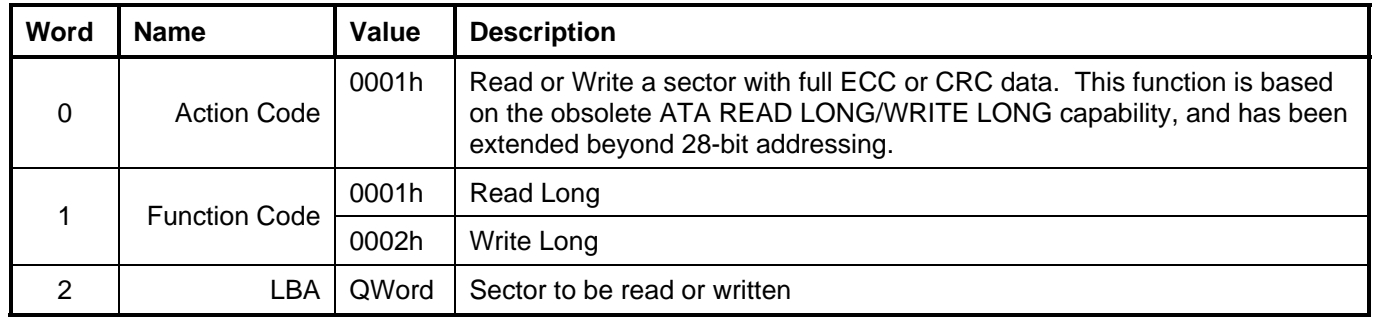

Outputs:

![](_page_31_Picture_131.jpeg)

The Long Sector format for both read and write is two (512-byte) blocks long. The first block contains the user data; the second data block contains the error correction and detection bytes; the remainder of the second block should be all zeros. Once the key sector has been issued and the TF Data indicates that the drive is ready to transfer data, log page E1h should be read or written to transfer the data. Long Sector Access commands cause a forced unit access to occur.

![](_page_31_Picture_132.jpeg)

<span id="page-31-1"></span>![](_page_31_Picture_133.jpeg)

# <span id="page-32-0"></span>**5.2 LBA Segment Access command**

![](_page_32_Picture_151.jpeg)

Inputs:

Outputs:

![](_page_32_Picture_152.jpeg)

The LBA Segment Access command will begin writing sectors from Start in incrementing order until Count sectors have been written. A Count of zero means apply operation from Start until the last user LBA on the drive is reached. The HPA feature determines the last user LBA. This command will not write over a hidden partition when hidden partitions are enabled using the Host Protected Area drive capabilities. Automatic sector reassignment is permitted during the operation of this function.

If Start or Start+Count go beyond the last user LBA then an error is reported and the SCT command is not executed. Issuing this command with a value of zero for Start LBA and Sector Count will cause all LBAs of the drive to be written with the specified pattern.

Any command, including IDENTIFY DEVICE, other than SCT status, issued to the drive while this command is in progress will terminate the Long Segment Access command. The incoming command is executed.

Use the SCT Status command to retrieve status information about the current SCT command. Example status information includes: command active or complete, current LBA, and errors. While this command is in progress, the SCT status error code will be FFFFh, and set to 0000h if the command completes without error. It will be less than FFFFh and greater than 0000h if the command terminated prematurely for any reason.

This command can change the Segment Initialized Flag. If the command writes all the user addressable sectors and completes without encountering an error or being aborted, then the "Segment Initialized Flag" (bit 0 of the Status Flags in the SCT status. See [Table 11\)](#page-24-0) shall be set to 1. A write to any user addressable sector on the drive (except another complete write all), shall cause the Segment Initialized Flag to be cleared. Reallocations as a result of reading data (foreground or background) do not clear the drive zeroed flag.

Once the key sector has been issued, if the Function Code was 0002h and the TF Data indicates that the drive is ready to receive data, log page E1h should be written to transfer the data.

# <span id="page-33-0"></span>**5.3 Error Recovery Control command**

Inputs:

![](_page_33_Picture_154.jpeg)

Outputs:

![](_page_33_Picture_155.jpeg)

The Error Recovery Control command can be used to set time limits for read and write error recovery. For nonqueued commands, these timers apply to command completion at the host interface. For queued commands where in order data delivery is enabled, these timers begin counting when the device begins to execute the command, not when the command is sent to the device. These timers do not apply to streaming commands, or to queued commands when out-of-order data delivery is enabled. Time limits for error recovery may be desirable in a data redundant RAID environment where it is more desirable to have the drive report a data error rather than risk having it being kicked off of the RAID.

The Read Command Timer sets an upper limit to the amount of time the drive's disk task will be operating on a command. This is typically the amount of time the drive will be operating on a read command in total but in some cases a read command will require more than one disk operation. Minimum value for this command is one. Setting this value to zero will disable Read Command time-out, allowing the drive to perform all available error recovery procedures without time limit.

If the Read Command Timer expires while the drive is performing error recovery, the drive will stop processing the command and report an un-correctable ECC error for the LBA that was causing error recovery to be invoked. Note that the LBA might actually be recoverable given more time for error recovery. At this point the host could reconstruct the data for the failing LBA from the other disk drives, and then issue a write command to the target LBA, allowing the drive to handle the suspect LBA as it best sees fit.

The Write Command Timer sets the upper limit for the amount of time the drive spends recovering from an error while performing a write. The minimum value for this command is one. Setting this value to zero will disable Write Command time-out, allowing the drive to perform all available error recovery procedures without a time limit.

The Write Command Timer has the effect of controlling how aggressively the drive will reallocate write data when encountering defects. A long Write Command Timer allows the drive to use all of its available error recovery

procedures for dealing with write errors. A short Write Command Timer will force the drive to reallocate sectors that are having difficulty being written sooner rather than later. The reallocating of the data needs to occur in order to prevent the write command from exceeding its allotted time. If the timer expires during a retry, the reallocation operation is completed. If the timer is about to expire, it is the responsibility of the drive to attempt to reallocate the data before the timer expires. If the drive is unable to complete data reallocation before the timer expires then the devices fails the command when the timer expires. When Write Cache is enabled the operation of the timer is vendor specific.

The typical usage for an ATA or SATA drive is with Write Cache enabled. With write cache enabled, the drive cannot report an error on a write command. This is because the write command that is actually experiencing difficulty was probably finished from the host's perspective many commands ago. This leaves no recourse for the drive other than to reallocate any sectors that are having difficulty being written.

Read and Write command timer values are set to default values at power-on but may be altered by a SCT command at any time. These settings are unaffected by software (soft) or hardware (pin 1 or COMRESET) reset.

# <span id="page-35-0"></span>**5.4 Feature Control command**

Inputs:

![](_page_35_Picture_112.jpeg)

Outputs:

![](_page_35_Picture_113.jpeg)

![](_page_36_Picture_108.jpeg)

#### <span id="page-36-0"></span>**Table 17 – Feature Code List**

#### <span id="page-37-0"></span>**5.5 SCT Data Table command**

The placement, accuracy, and granularity of temperature sensors to support [Table 19](#page-38-0) are vendor specific.

Inputs:

![](_page_37_Picture_92.jpeg)

Outputs:

![](_page_37_Picture_93.jpeg)

### <span id="page-37-1"></span>**Table 18 – SCT Data Tables (by Table Identifier)**

![](_page_37_Picture_94.jpeg)

<span id="page-38-0"></span>![](_page_38_Picture_187.jpeg)

![](_page_38_Picture_188.jpeg)

![](_page_39_Picture_103.jpeg)

Note 1 - The Absolute HDA Temperature History is preserved across power cycles with the requirement that when the drive powers up, a new entry is made in the history queue of 80h, an invalid absolute temperature value. This way an application viewing the history can see the discontinuity in temperature result from the drive being turned off. If the drive does not sample temperatures during a certain power state - such as Sleep or Standby, then 80h is entered into the history queue to indicate that temperature sensing has resumed.

Note 2 - When the Absolute HDA Temperature history is cleared, for new drives or after changing the Logging Interval, the Queue Index shall be set to zero and the first queue location shall be set to the current Absolute HDA Temperature value. All remaining queue locations are set to 80h.

Note 3 - These values should take into account the accuracy of the temperature sensor.